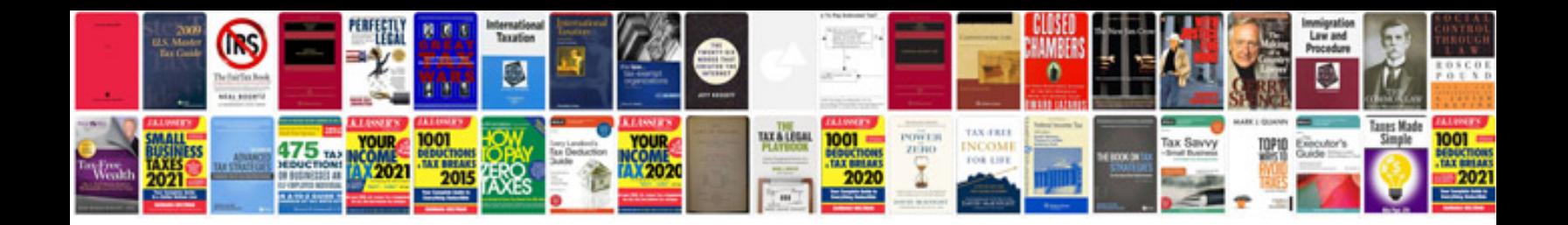

**Bmw x3 user manual**

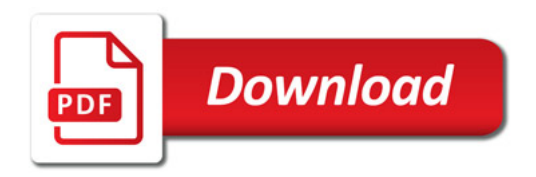

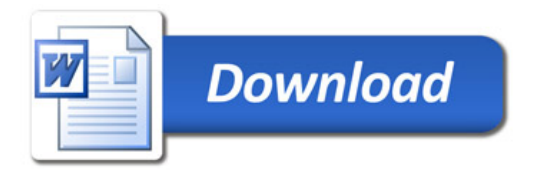